# *NOMAD*

Release Overview and Documentation Updates NOMAD 8.00

**Printed: January 2017 Order Number: N2RO-800**

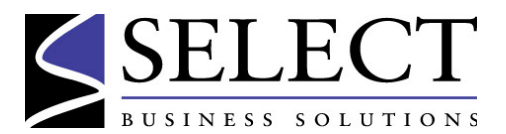

© 2017 by Select Business Solutions, Inc. All Rights Reserved.

Information in this document is subject to change without notice. This document may not, in whole or part, be copied, photocopied, reproduced, translated, or reduced to any electronic medium or machine-readable form without prior written consent of Select Business Solutions, Inc.

NOMAD is a registered trademark of Select Business Solutions, Inc. Assistant, Collection, Front & Center, NAPA, One Pass, QLIST, Reporter, RP/Server, RP/Web, Run-Time, Select Business Solutions, Session Manager, Toolkit, UltraQuest and Viewtool are trademarks of Select Business Solutions, Inc.

Because of the nature of the material, numerous hardware and software products are mentioned by their trade names in the publication. In most, if not all, cases these designations are claimed as trademarks by their respective companies. It is not the publisher's intent to use any of these names generically, and the reader is cautioned to investigate all claimed trademark rights before using any of these names other than to refer to the product described.

# *Introduction*

### **Select Business Solutions**

Select Business Solutions provides a number of software products that specialize in reporting and application development for mainframe data sources.

**NOMAD 8.00** is Select Business Solutions' latest NOMAD release. It contains new features to provide additional functionality, plus NOMAD maintenance.

**NOMAD**® is Select's flagship, fourth generation language *(4GL)* and data management system used by companies worldwide through a Windows 3270-style interface.

**NOMAD Reporter**™ is Select's 4GL-based product for reporting-only access to a variety of mainframe data sources.

**UltraQuest**™ provides a Web-based interface to the mainframe for reporting, as well as for application development and delivery. An integral component of UltraQuest is the UltraQuest 4GL, which is also available in the NOMAD product.

Through many years of experience dealing with mainframe environments and its data, Select provides a comprehensive suite of products to maximize your investment in this platform.

### **Introduction to This Document**

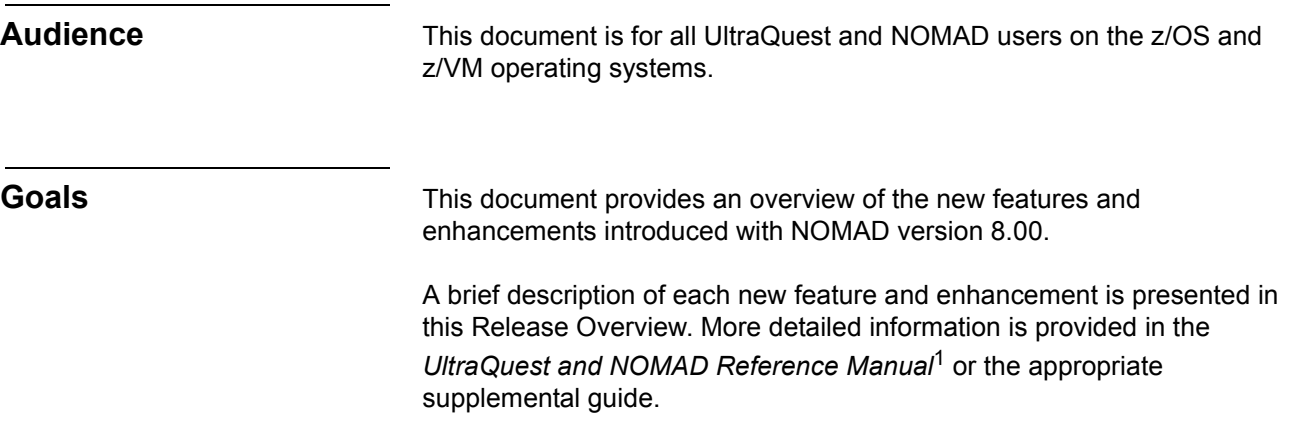

<sup>1.</sup> Version 8.00 of the *UltraQuest and NOMAD Reference Manual* and other guides are provided on the *UltraQuest and NOMAD Online Library* CD-ROM.

# *Enhancements to NOMAD*

### **Installation Enhancements**

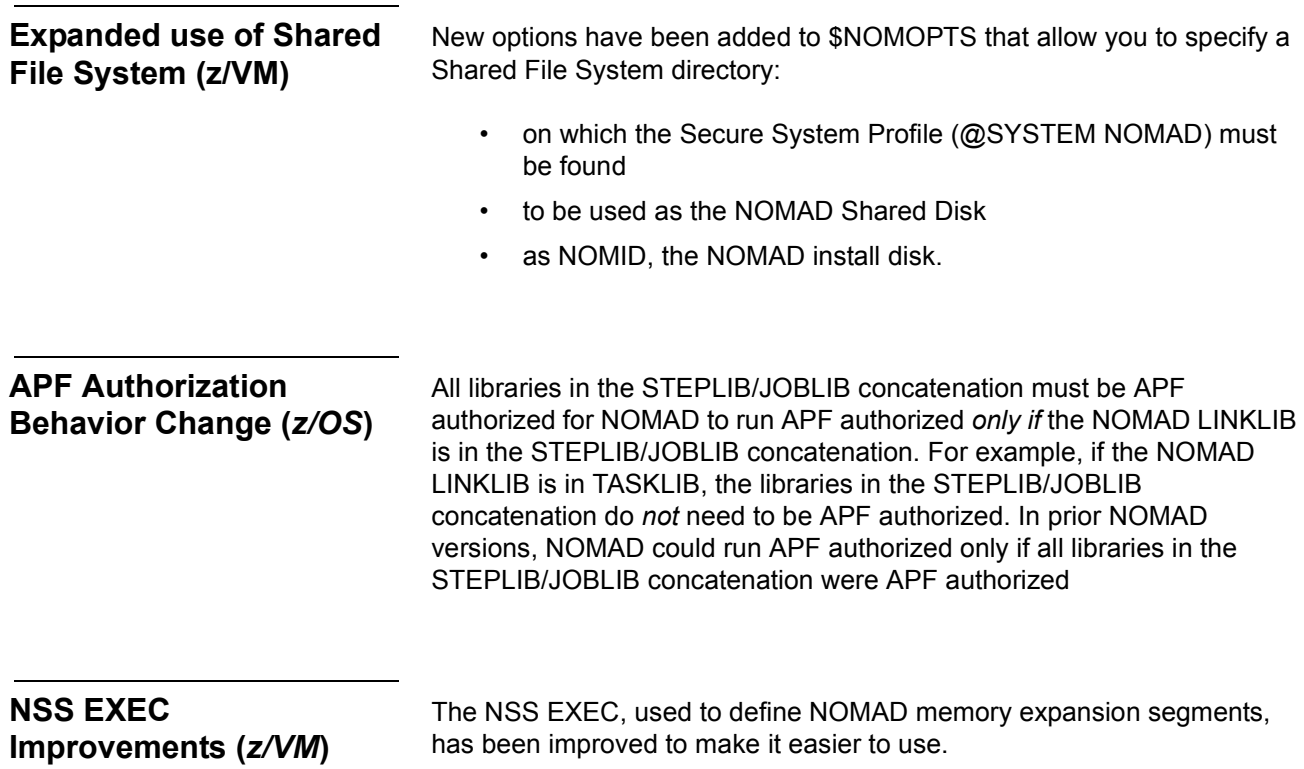

### **Controlling the Environment**

**DIAGALL Option on NOMAD2 Command**

There is a new option on the NOMAD2 invocation command, DIAGALL. DIAGALL provides the same information as DIAGL plus all of the options configured in \$NOMOPTS. This could be useful for finding the location of the secure @SYSTEM profile if there is a failure in the @SYSTEM code which prevents invocation of NOMAD.

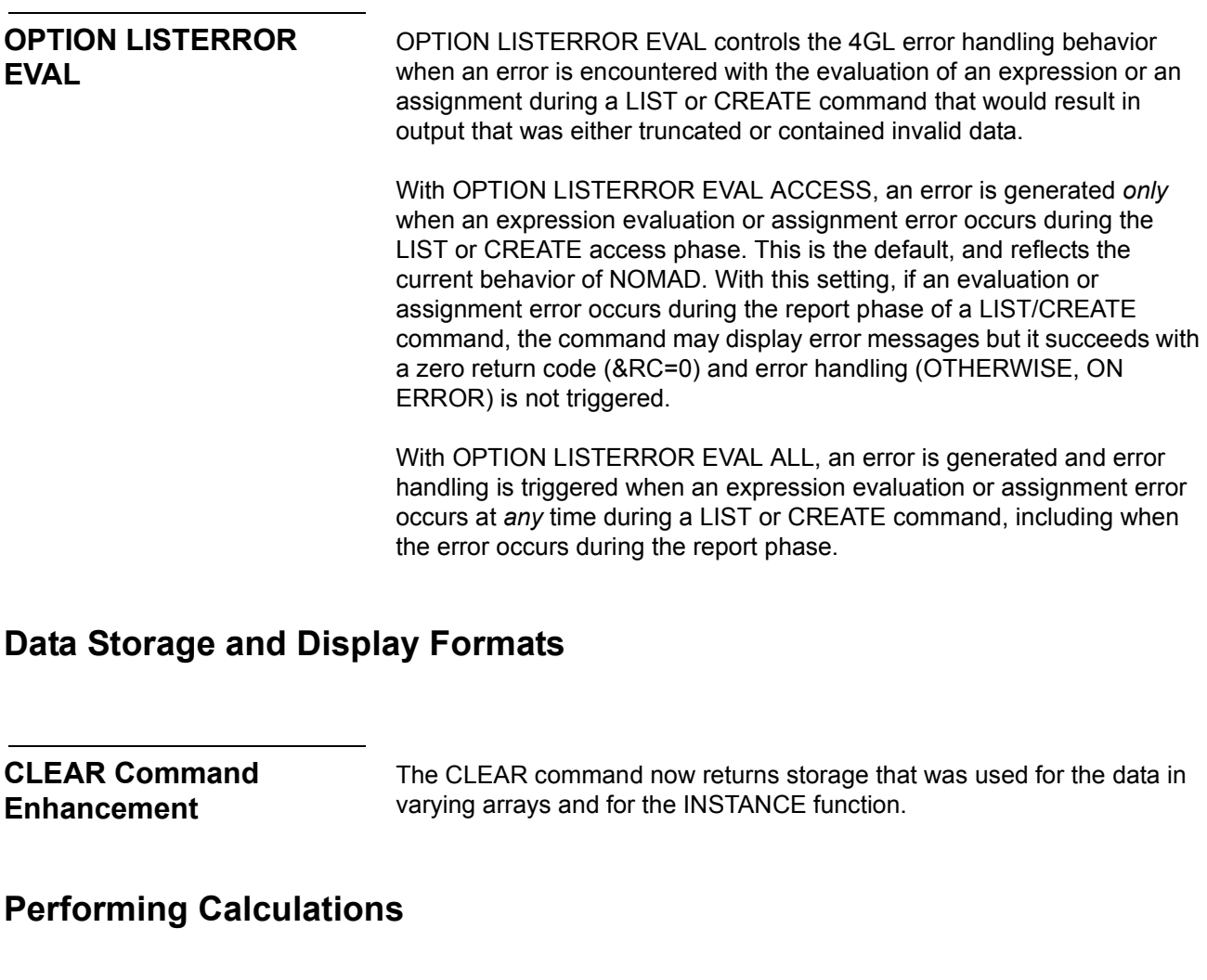

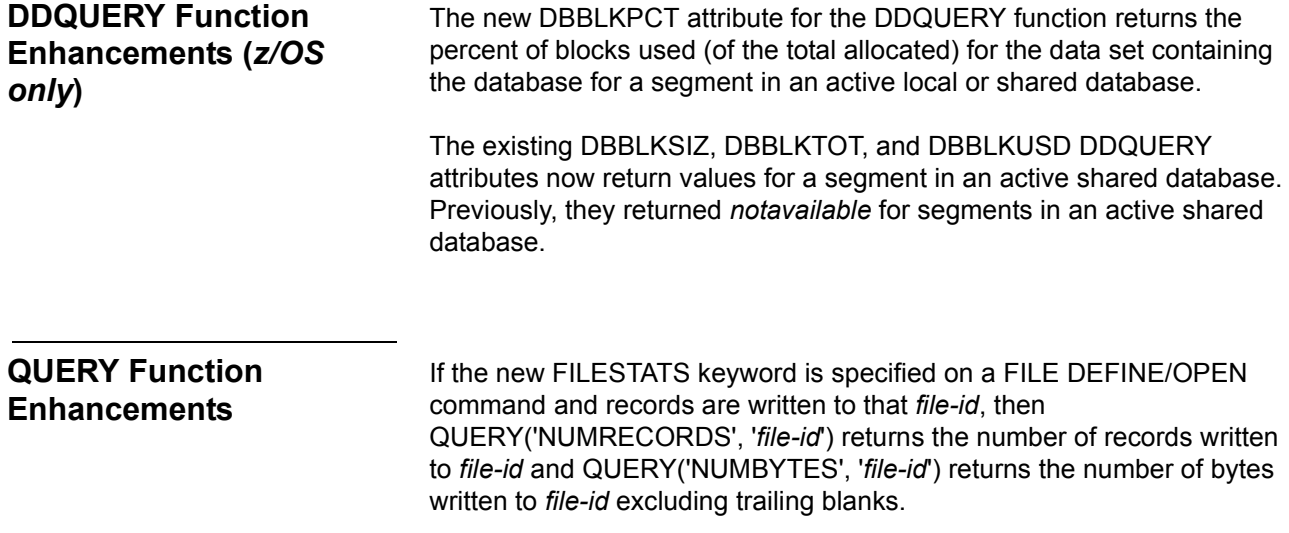

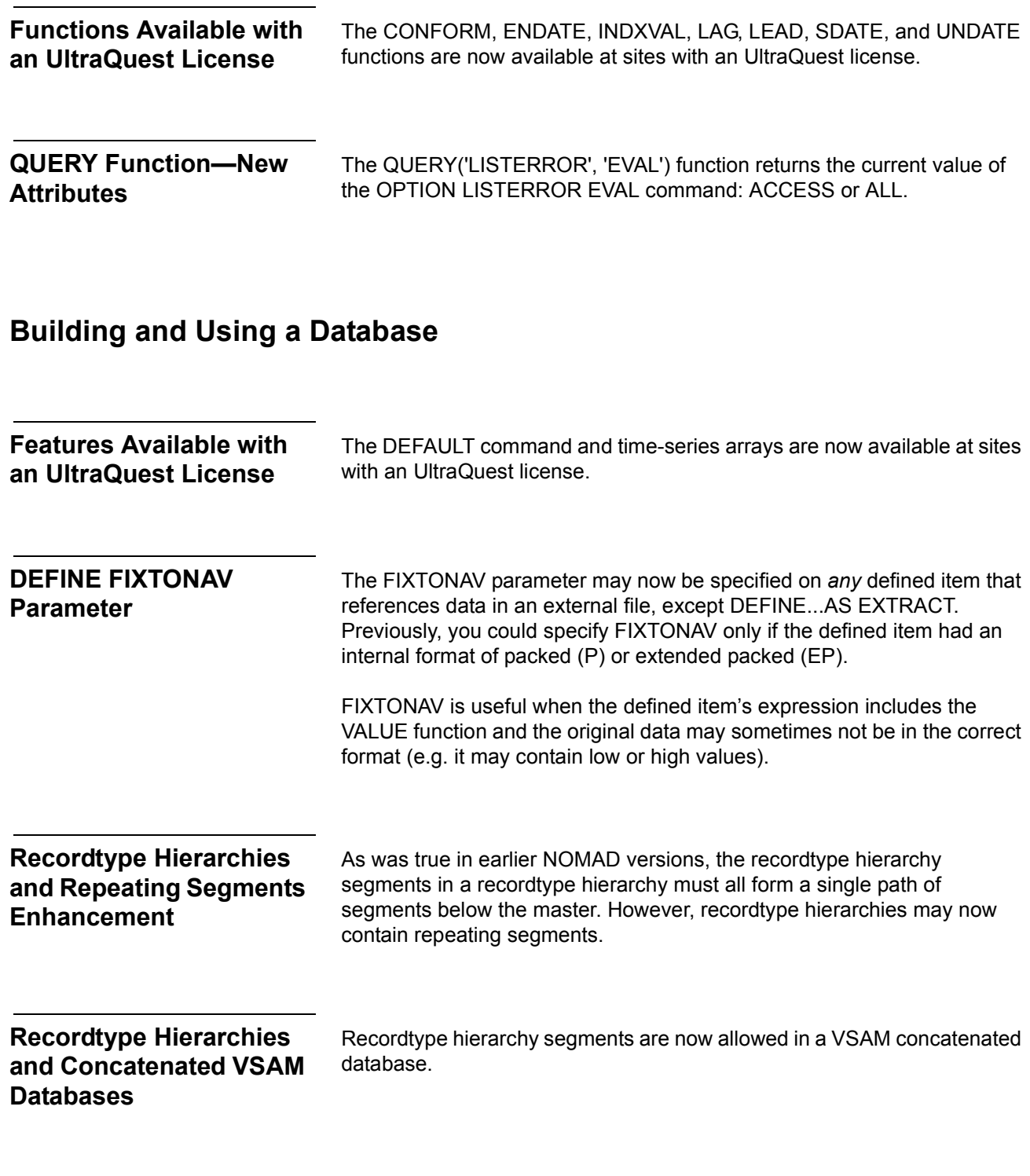

# **Finding and Displaying Data**

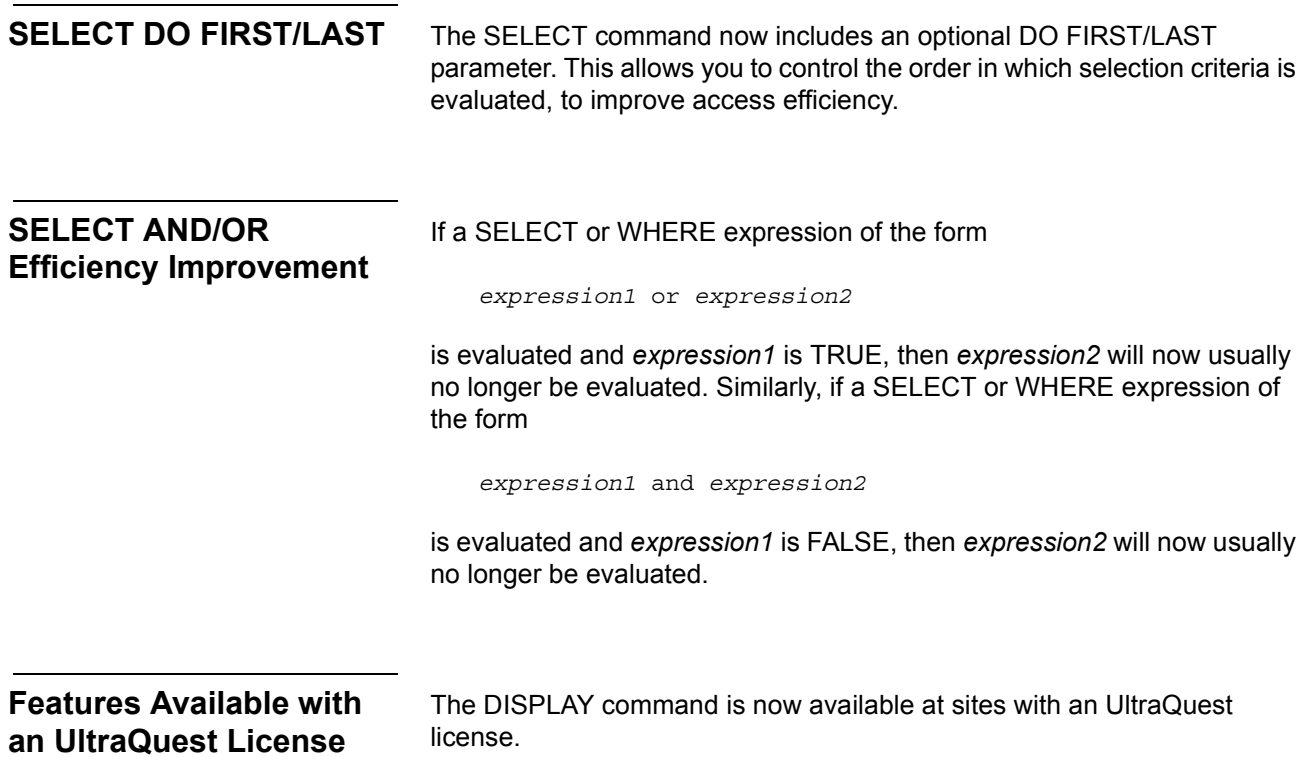

# **Manipulating and Transferring Data**

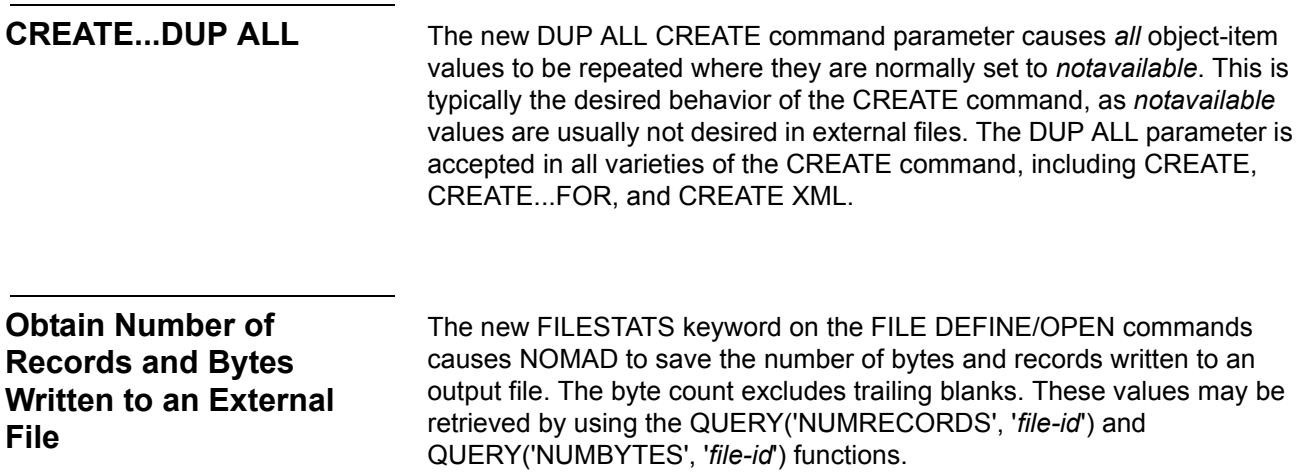

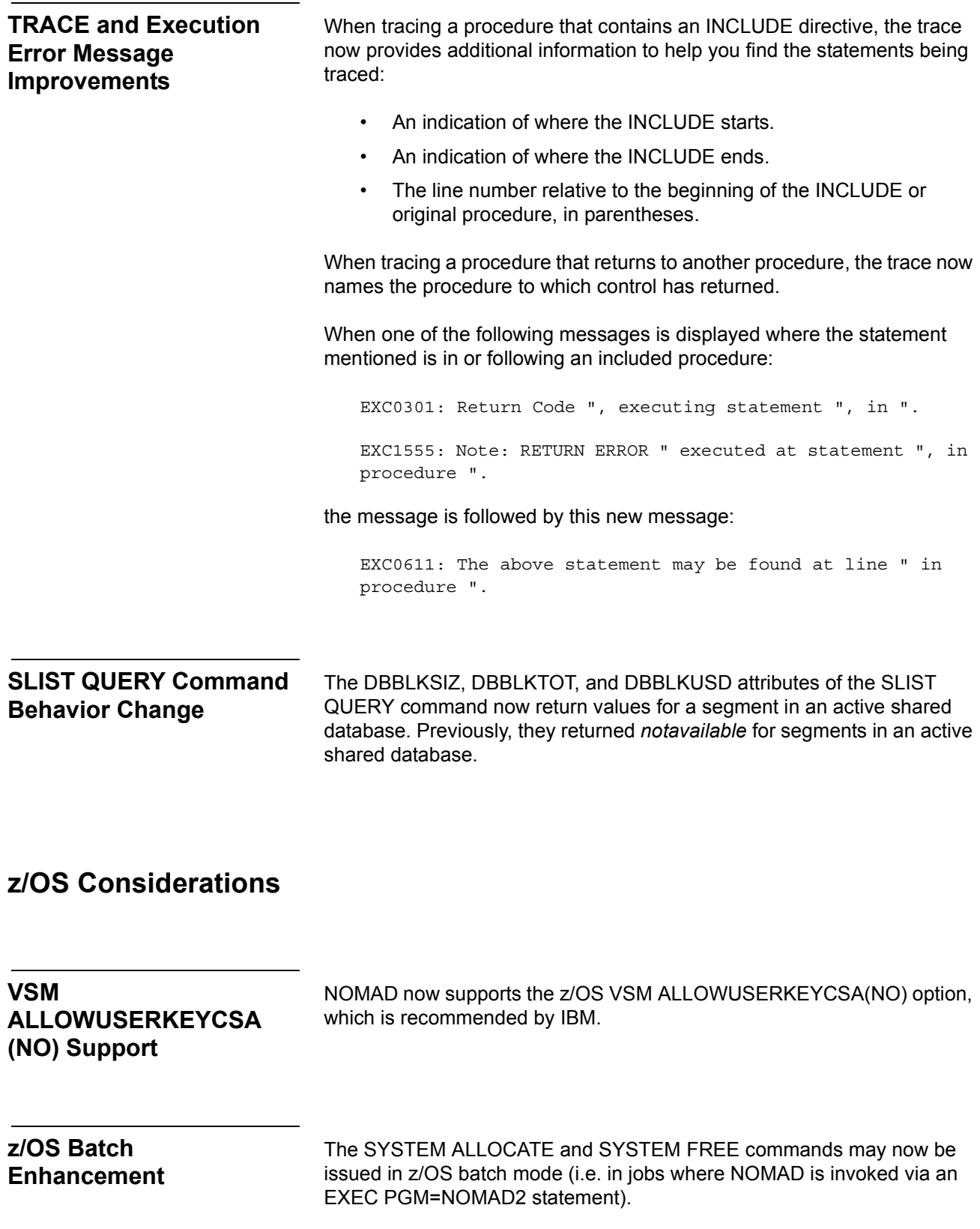

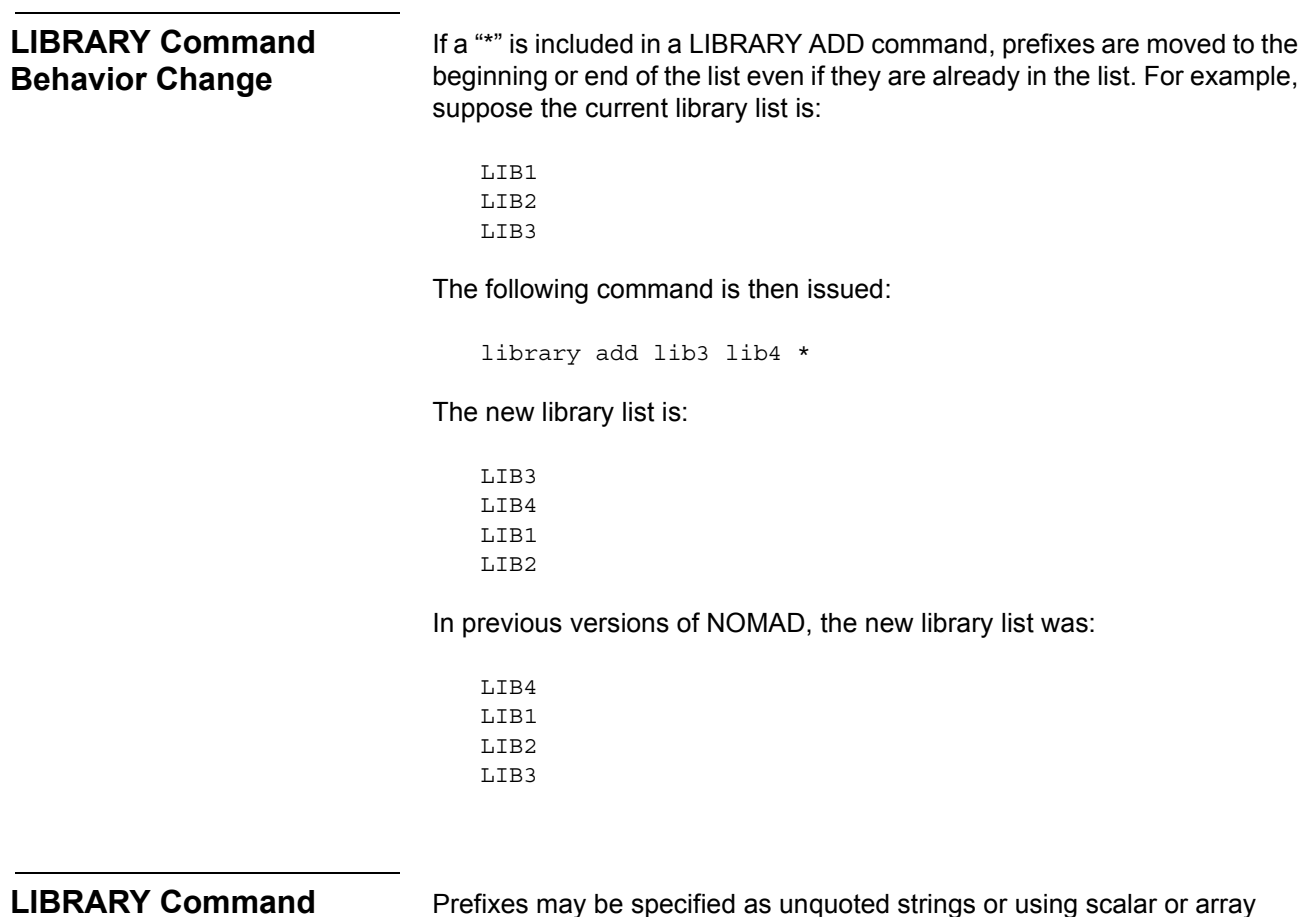

### **Clarification**

Prefixes may be specified as unquoted strings or using scalar or array alphanumeric &variables. If using &variables, the LIBRARY command must be placed in TRANS mode.

### **Creating Worksheet Files**

The default values of the system &variables &WKSLRECL, &WKSMAXCOL, and &WKSMAXROW have changed as shown in the following table:

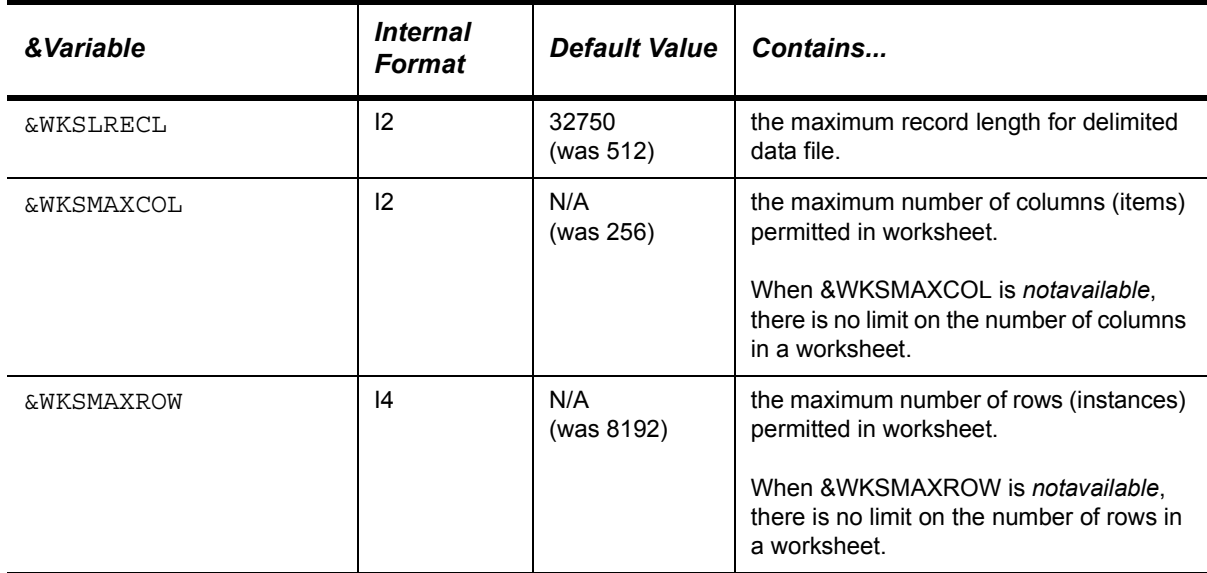

### **CREATE FOR CHART**

The charting product used by NOMAD has been replaced. In place of WebCharts3D, we are now using Highcharts from Highsoft.

Highcharts features the following improvements over WebCharts3D:

- No applet is used, avoiding security issues which now arise when running an applet in a Web browser.
- New chart types are supported:
	- *bar* displays a horizontal bar chart (whereas *column* displays a vertical bar chart)
	- *area* displays an area chart (a line chart with the area below the line shaded in)
	- *areaspline* displays an area curve chart (a curve chart with the area below the curve shaded in)
- Better handling of labels with denser data.
- Animation when the chart is first displayed.
- Improved chart appearance.

*Recommendation:* Convert existing charting applications to use Highcharts. Charts using WebCharts3D should continue to work, but will not be supported.

Note the following if converting existing charting applications to use Highcharts:

- Three-dimensional charts are supported only for *bar, column,* and *pie* charts.
- Pie charts are supported only for a single series. Existing requests that generated multiple pie charts will now generate only one pie chart. To avoid generating multiple series in a chart request, do not include a *BY-clause* and do not include more than one *object-clause*.
- If you are using Internet Explorer to display charts, version 11 or higher is recommended.
- When displaying a chart in Internet Explorer, you may see the message "Internet Explorer restricted this webpage from running scripts or ActiveX controls." Refer to the *CREATE FOR CHART Guide* for instructions on suppressing this message.

### **Formatted Output**

The TRANSFORM TEXT [TO] PDF command has been enhanced in the following ways:

- *PAGELENGTH n* may be specified on the TRANSFORM command to indicate the number of lines to display per PDF page.
- The font used in PORTRAIT mode has been changed from Courier 9-point to Courier 10-point, to better fill out the page. The font used in LANDSCAPE mode remains Courier 9-point.

# *Enhancements to the NOMAD Interface for DB2 (z/VM and z/OS)*

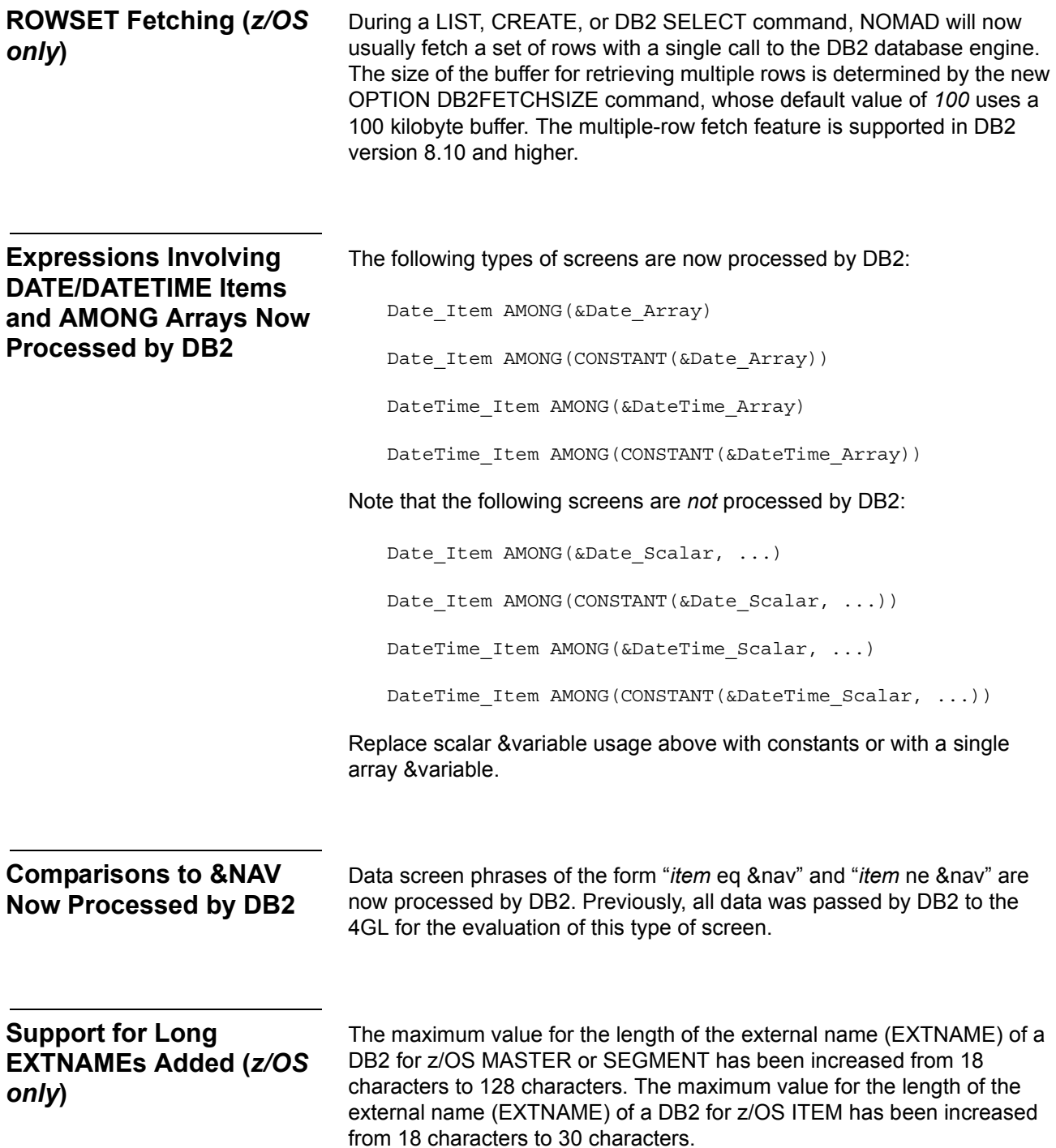

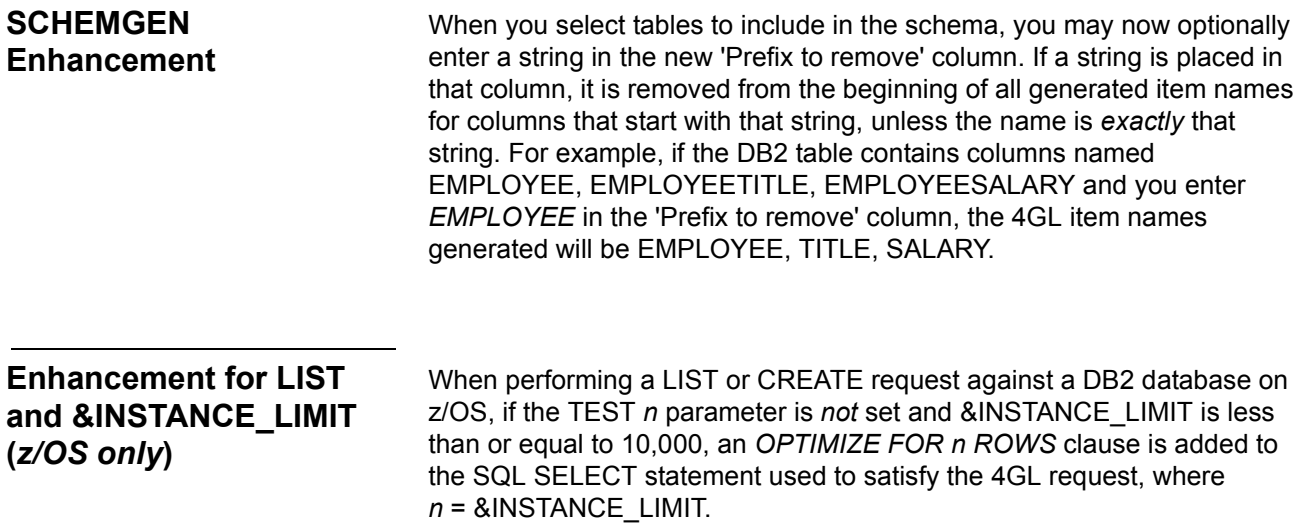

# *Enhancements to NOMAD Session Manager (z/OS only)*

Mixed case passwords are optionally supported. This is enabled by specifying MCPSWD=YES on the VTDDFLT or SETDFLT command.

# *Enhancements to the UltraQuest & NOMAD Collection*

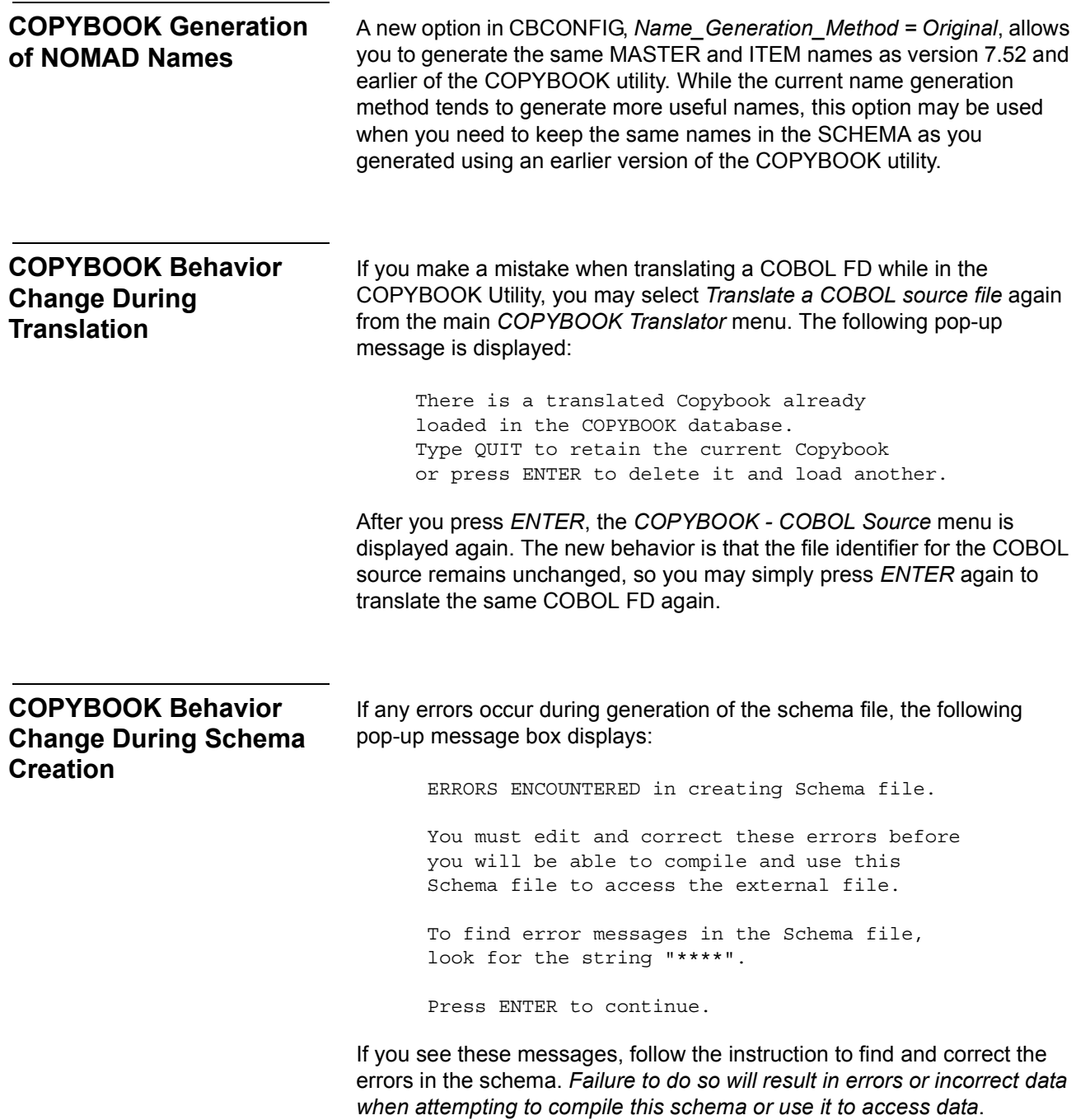

# *Enhancements to Systematics Interface*

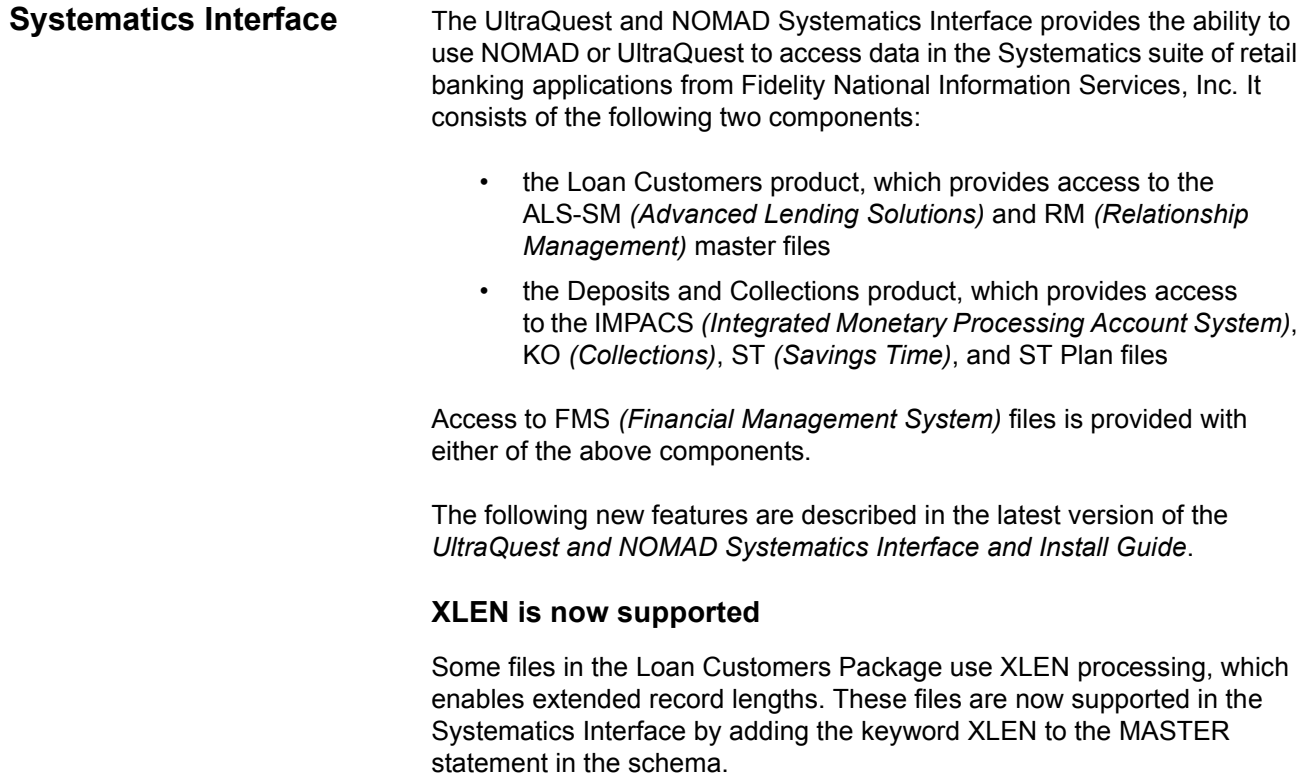